# Beholdere og generiske klasser

### IN1010 uke 6 Onsdag 19. februar 2020

IN1010 - vår 2020 Siri Moe Jensen 1999 van die 1999 van die 1999 van die 1999 van die 1999 van die 1999 van die 1999 van die 199<br>Siri Moe Jensen 1999 van die 1999 van die 1999 van die 1999 van die 1999 van die 1999 van die 1999 van die 199

## Beholdere og generiske klasser - I

- Hvorfor og hvordan velge og bruke beholdere?
- Java Collections Framework
- Implementere interface og klasser for egne beholdere
- Nye Java mekanismer
	- Klasseparametere (typeparametere) og generiske klasser
	- Indre klasser
	- Egne Exceptions: Deklarasjon, opprettelse og behandling
- Interface Liste
	- Implementert med array som datastruktur
	- Implementert med lenkeliste som datastruktur

### Mer detaljer - i tillegg til Java 8 docs

- Array-er, ArrayList og HashMap (Big Java 6.1 & 6.8)
- Java Collections Framework (Big Java 15.1)
- Klasser med typeparametre «generiske klasser» (Notatet «Enkle generiske klasser» og Big Java 18)
- Lage vår egen ArrayList (Big Java 16.2)
- Lenkelister (Big Java 15.2)

(Dagens forelesning dekker det meste av oblig 3. Neste uke gir litt mer input på oppgave C og spesielt D).

### Hva er en beholder? (collection/ container)

Java doc: A *collection* is an object that represents a group of objects

=> Et verktøy for å lagre/ organisere elementer av "samme" type

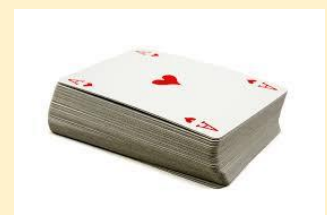

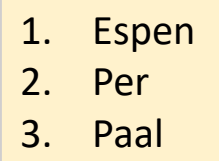

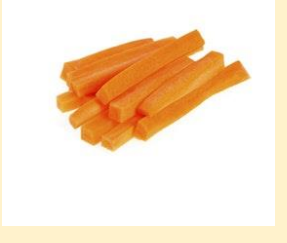

- Kjent/ ukjent / variabelt antall
- Legge til, hente ut, finne antall/ størrelse
- Ulike måter å legge til/ hente ut
- Tilleggs-operasjoner
- Ulike måter å representere på har betydning for plass- og tidsbruk

## Beholdere i ulike språk

- Alle høynivåspråk tilbyr verktøy som
	- kan lagre en samling av elementer
	- utføre operasjoner på denne samlingen
- Dere kjenner lister, mengder og ordbøker fra Python Array, ArrayList og HashMap fra Java
- I objektorienterte språk implementeres en beholder typisk i form av en klasse med
	- et grensesnitt som tilbyr operasjoner på samlingen
	- en datastruktur for å lagre elementene
	- metoder som opererer på datastrukturen
- Samme grensesnitt kan implementeres på ulikt vis av forskjellige klasser

## Hvorfor er beholdere ("collections") pensum i IN1010?

- Det er nyttige verktøy for svært mange programmer (det har dere allerede sett i IN1000/ IN1900!).
- For å velge optimale verktøy bør dere kjenne til hvordan de er bygget opp og fungerer.
- Dere kan få behov for å skrive lignende selv.
- Dette er ypperlige eksempler på objektorientert programmering.

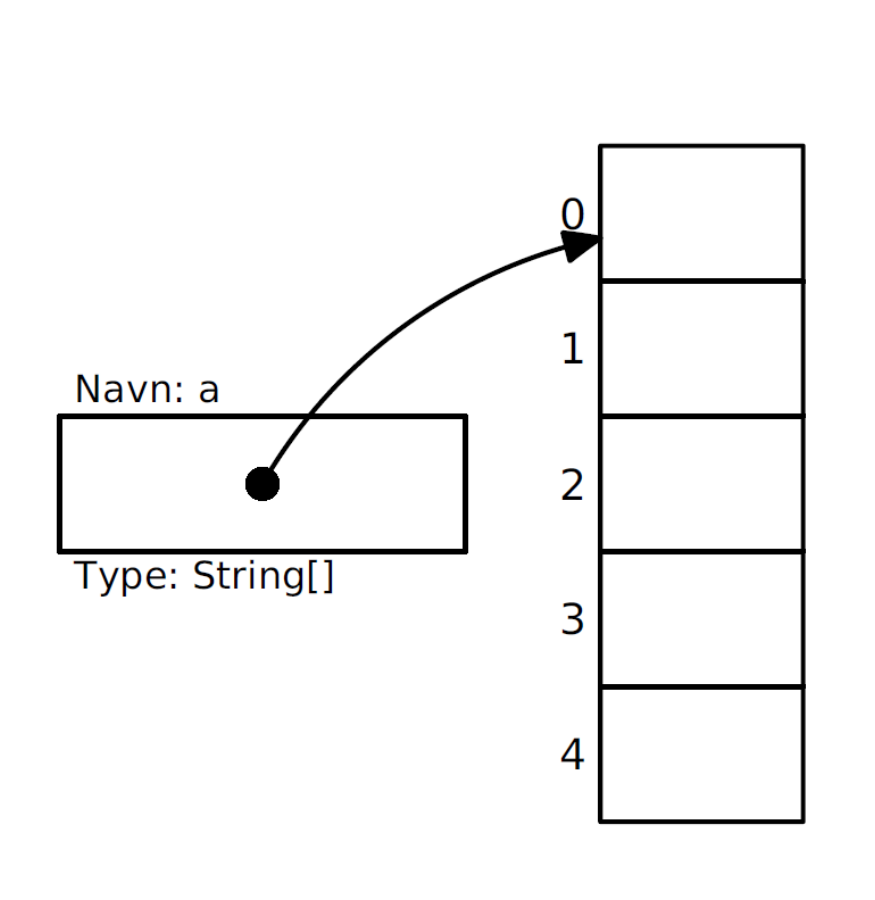

Array-er

En array er en sammenhengende gruppe celler i minnet.

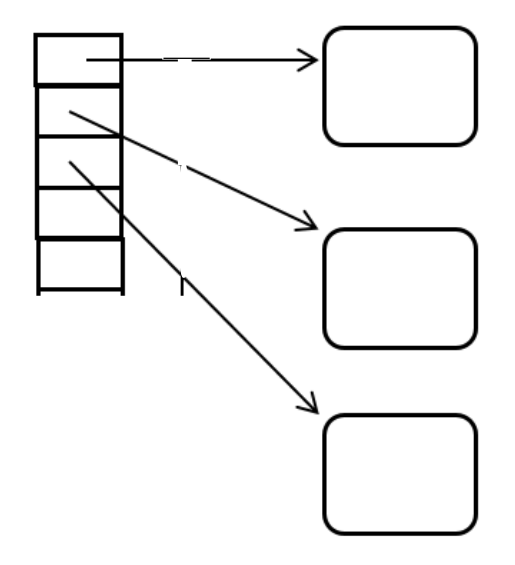

## Hva er bra og mindre bra med arrayer?

+ En god notasjon: kompakt og lettforståelig:

$$
+ \qquad \qquad \text{a[i]} = a[i+1] + \text{""};
$$

+ Tar liten plass

+ Raske

Men . . .

- − Vi må vite størrelsen når arrayen opprettes.
- − Størrelsen er uforanderlig.
- − Kronglete å legge til nye verdier midt i arrayen.
- − Udefinert hva som skjer ved fjerning av verdier.
- − Ingen innebygde metoder som i en klasse.

IN1010 - vår 2020 Siri Moe Jensen 88 aastal 1925 aastal 1936 aastal 1936 aastal 1936 aastal 1936 aastal 1930 aastal 1930 aastal 1<br>Siri Moe Jensen 1930 aastal 1930 aastal 1930 aastal 1930 aastal 1930 aastal 1930 aastal 1930 aastal 1930 aasta

### Hva er en ArrayList?

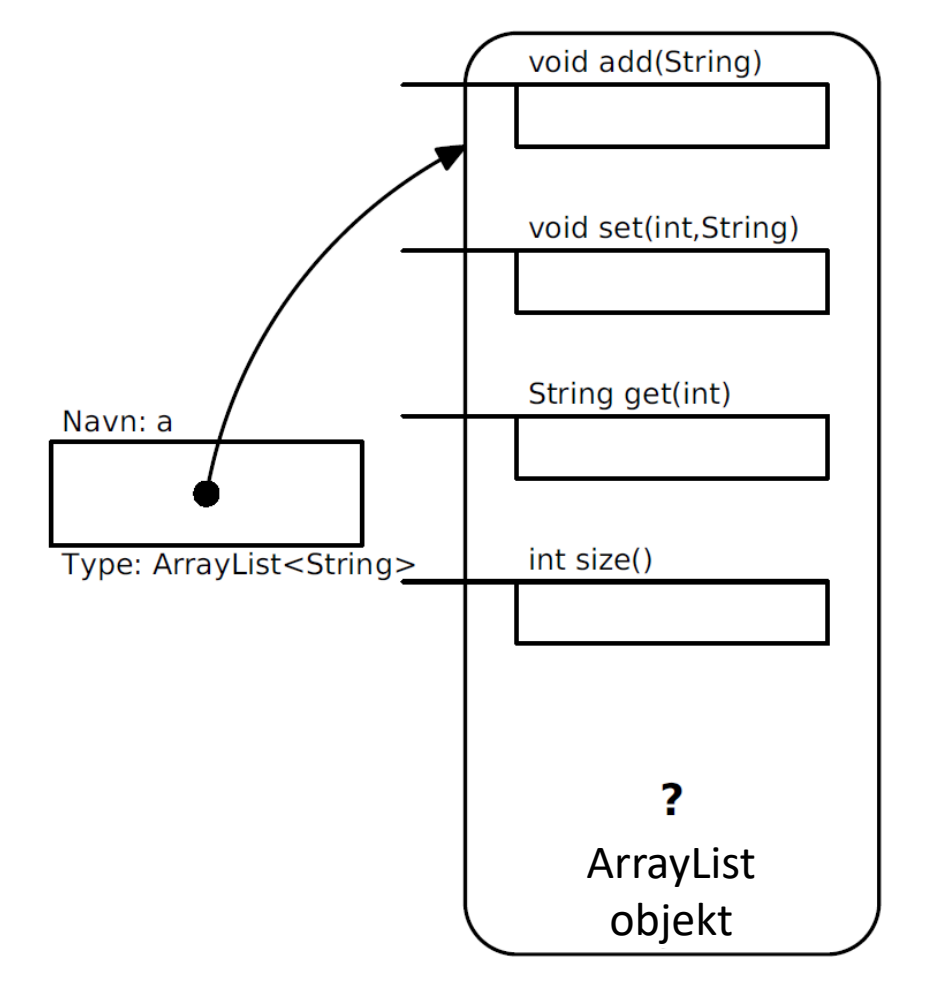

- ArrayList er en klasse i Java-biblioteket.
- Gitt grensesnitt
- Ukjent implementasjon

## ArrayList sammenlignet med array

- + Vi trenger ikke vite størrelsen initielt.
- + Størrelsen kan endres underveis.
- + Enkelt å legge til og fjerne nye elementer hvor som helst.
- − / + Metodekall i stedet for egen syntaks må huske disse: a.set(i,  $a.get(i+1) + "$ \*");
- − Ikke for primitive typer som int, char etc (finnes en omvei)
- − Tar mye mer plass.
- − Er langsommere i bruk.

## Sammenligning med Python

I Python har man *lister* som en mellomløsning:

- + Enkel (egen) notasjon (som Javas arrayer)
- + Fleksibel størrelse (som Javas ArrayList)
- + Stort tilbud av innebygde metoder
- − Ikke så raskt

## Er plassbruk viktig?

Oftest ikke, men det finnes unntak:

- Hvis man trenger ekstremt mange objekter
- Hvis datamaskinen har veldig lite minne (f eks «Internet of things»)
- Hvis hastigheten er avgjørende (NB kan være avvining mellom fart og plass)

Konklusjon: Dette må vurderes når man starter et prosjekt.

## Betyr hastighet noe?

En sammenligning av programmer som bruker Javas arrayer og ArrayList og Pythons lister aktivt:

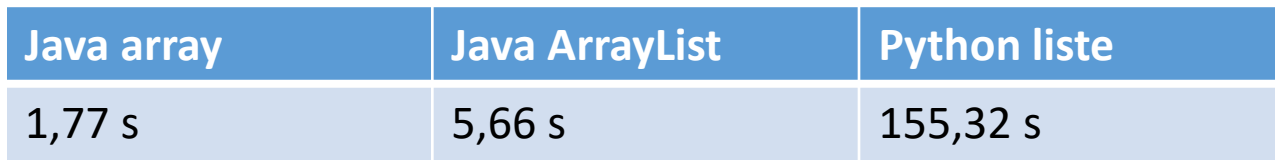

Oftest er programmets kjøretid ikke spesielt viktig, men det finnes unntak:

- Når jobben er spesielt stor og tung
- Når man trenger øyeblikkelig respons

Konklusjon: Dette må vurderes når man starter et prosjekt.

## HashMap: En "sekk" objekter

- Klassen HashMap lar oss lagre (pekere til) objekter uten noen bestemt indre rekkefølge eller nummerering. Den er effektiv og lett å bruke til oppslag.
- Hvert objekt i en HashMap må ha en unik *nøkkel* (typ. en String) som oppgis når vi legger det inn, og brukes for oppslag når noe skal hentes ut

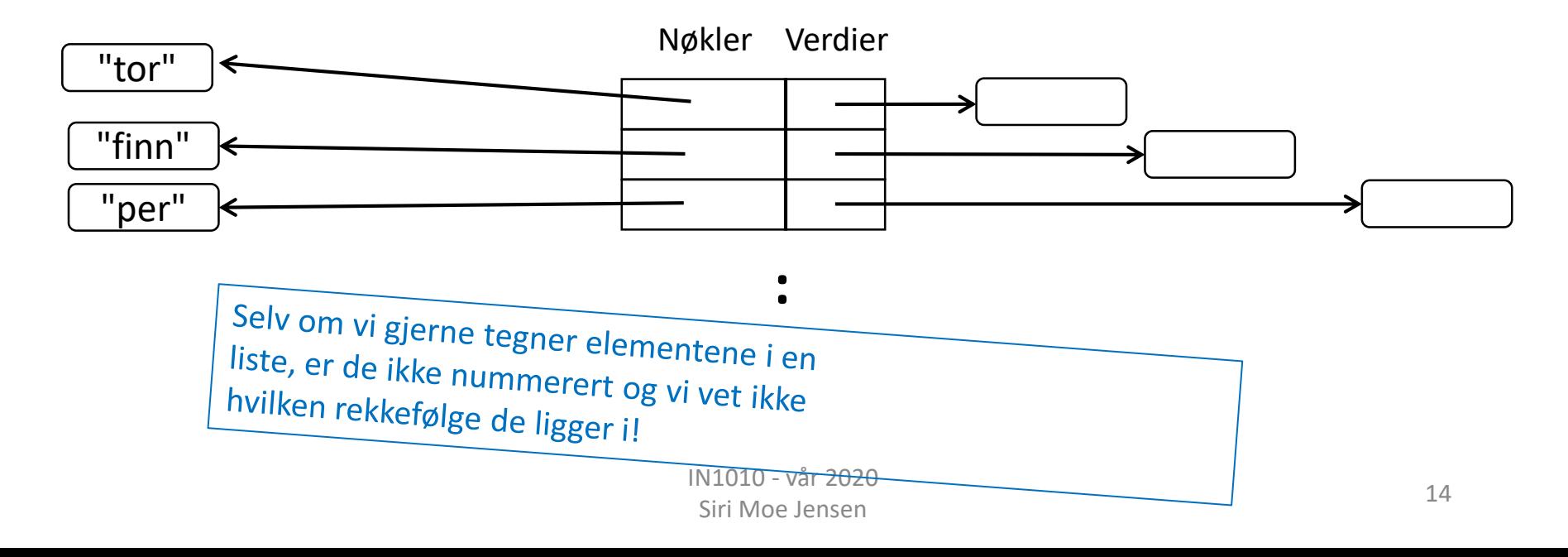

## Bruk av HashMap I

• Importer klassen

import java.util.HashMap;

• Deklarer og opprett en HashMap

HashMap<String, DVD> dvdArkiv = new HashMap<String, DVD> ();

• Legg et objekt i en HashMap

DVD ny = new DVD ("Hobbiten"); dvdArkiv.put (ny.toString(), ny);

### Bruk av HashMap II

• Hent (peker til) et objekt med en gitt nøkkel – NB sjekk resultatet før du prøver å bruke objektet!

```
DVD denne = dvdArkiv.get(tittel);
if (denne != null) {..} // fant et objekt med rett tittel
```
• Sjekk størrelsen (antall elementer)

int antall =  $dvdArkiv.size()$ ;

• Fjern et objekt med en gitt nøkkel fra en HashMap

dvdArkiv.remove ("Hobbiten");

### Valg av array/ ArrayList/ HashMap

HashMap/ Map: Javas versjon av dictionary i Python.

- Skal du lagre et (kjent) antall verdier av en primitiv type (int, boolean, char,..) og plass eller hastighet er viktig?
	- array
- Har elementene en implisitt rekkefølge?
	- array eller ArrayList
- Skal du lagre et ukjent/ varierende antall objekter?
	- ArrayList eller Hashmap
- Skal du lagre objekter som det er naturlig å slå opp med noe annet enn et heltall – og der rekkefølgen ikke betyr noe?
	- HashMap

## Java Collection Framework

Verktøy for lagring og organisering av objekter

Hierarki av Interface- og klassetyper for beholdere.

*Collection Interface* er et felles grensesnitt for lister (med rekkefølge) og mengder (uten rekkefølge)

*Map* er interface for organisering av nøkkel+verdi par.

- En rekke klasser som implementerer et eller flere grensesnitt
- En rekke grensesnitt som er implementert av en eller flere klasser

### Java Collections Framework (fra Big Java)

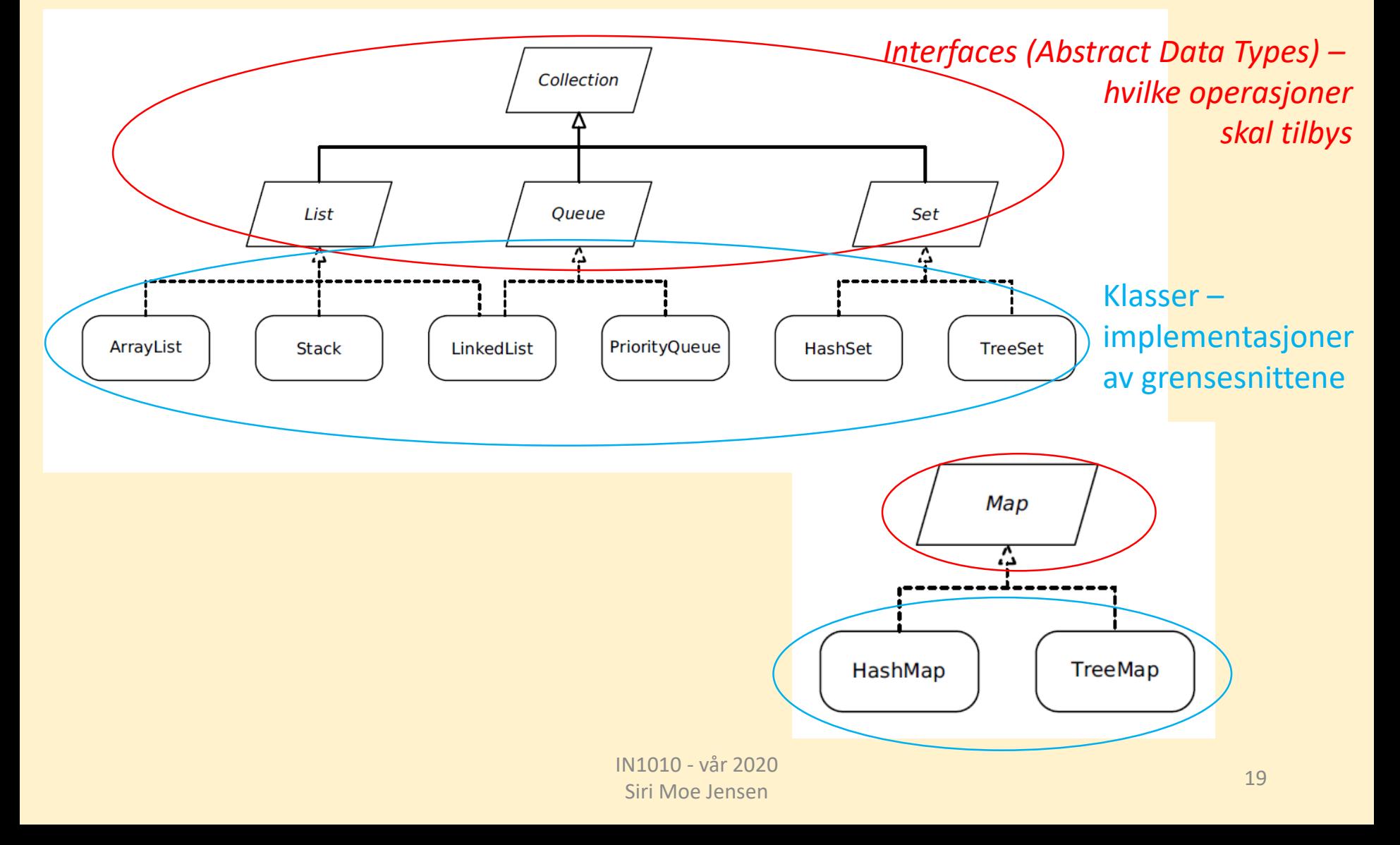

Klasser som implementerer beholdere for samlinger av ukjent type

- Dere har skrevet klasser som refererte til objekter av andre klasser
- Eksempel: **class Spilleliste** med **Sang**-objekter. Spillelisteobjekter kunne bare organisere Sang-objekter, og var skreddersydd for disse (*tett koplete klasser)*
- Men vi ønsker å kunne bruke samme verktøy til f.eks:
	- lister av Resept-objekter
	- lister av Lege-objekter
	- lister av String-objekter
	- (kaniner, biler, oster, ...)

IN1010 - vår 2020 Siri Moe Jensen 2020<br>Siri Moe Jensen 2020

### Implementasjon av egen Liste

Hvilke operasjoner ønsker vi i en lineær (har en rekkefølge) lagringsstruktur?

- **add** utvider listen med et nytt element.
- **size** forteller hvor lang listen vår er nå.
- **remove** fjerner elementet i en gitt posisjon.
- **get** henter et element fra en gitt posisjon.
- **set** erstatter elementet i gitt posisjon med et nytt.

### Implementasjon av Liste: Grensesnitt

- Starter med å definerer et Java interface klassen skal implementere
- Da trenger vi returtyper og parametere for metodene size, add, set, get, remove
- Men hva slags elementer skal vi lagre og hente ut?

```
interface Liste {
   int size();
   void add(??? x);
   void set(int pos, ??? x);
   ??? get(int pos);
   ??? remove(int pos);
}
```
## Object som type for elementene

```
interface Liste {
   int size();
   void add(Object x);
   void set(int pos, Object x);
   Object get(int pos);
   Object remove(int pos);
}
:
:
String element = (String)minListe.get(10);
```
- Dette virker men krever typekonvertering når vi henter ut elementer som skal brukes videre
- Må selv passe på at vi kun legger inn riktige typer, dvs usikker løsning

### Klasseparametere

- Vi har brukt *parametere* for å få en metode til å bruke en ny verdi (av samme type) for hver gang den blir kalt – i stedet for å skrive en egen metode for hver tenkelige verdi (ikke gjennomførbart!)
- Klasser i Java kan ha parametere som angir en type (klasse) som skal brukes (inne )i en bestemt instans av klassen Dette kaller vi *generiske klasser* med *klasseparametere*
- *Brukes f.eks. i ArrayList:*

ArrayList<String> minListe = new ArrayList<String>();

### Deklarasjon og bruk av generisk klasse

- En parameter i en klassedeklarasjon (*formell parameter*) angir at klassen kan arbeide med ulike typer
- Når vi lager en instans av klassen bestemmer vi hvilken type denne instansen (objektet) skal jobbe med (*aktuell parameter/ argument*)
- Dette er nyttig for beholdere!

```
public class ArrayList<E> ....{
       ......
       public E remove(int index) {...}
       ......
}
ArrayList<String> minListe = new ArrayList<String>();
```
### Generelt: Typeparametere

- Interface kan *ha* og *være* parameter(e) på samme måte som klasser
- Bruker ofte begrepet *typeparameter*
- Navnekonvensjon for typeparametere (fra Java doc):
	- E Element (used extensively by the Java Collections Framework)
	- $K Key$
	- N Number
	- T Type
	- V Value
	- S,U,V etc. 2nd, 3rd, 4th types

### • Bruk av typeparametere i Java: *Generics*

### Liste-interface med typeparameter

• Klassen som implementerer dette interfacet kan ha en klasseparameter som representerer typen til objektene i listen.

```
interface Liste<T> {
        int size();
        void add(T x);
        void set(int pos, T x);
        T get(int pos);
        T remove(int pos);
}
```
### Implementasjon med array

- Skriver en egen klasse **Arrayliste**
- Implementerer interface **Liste**
- Lagrer elementene i en array

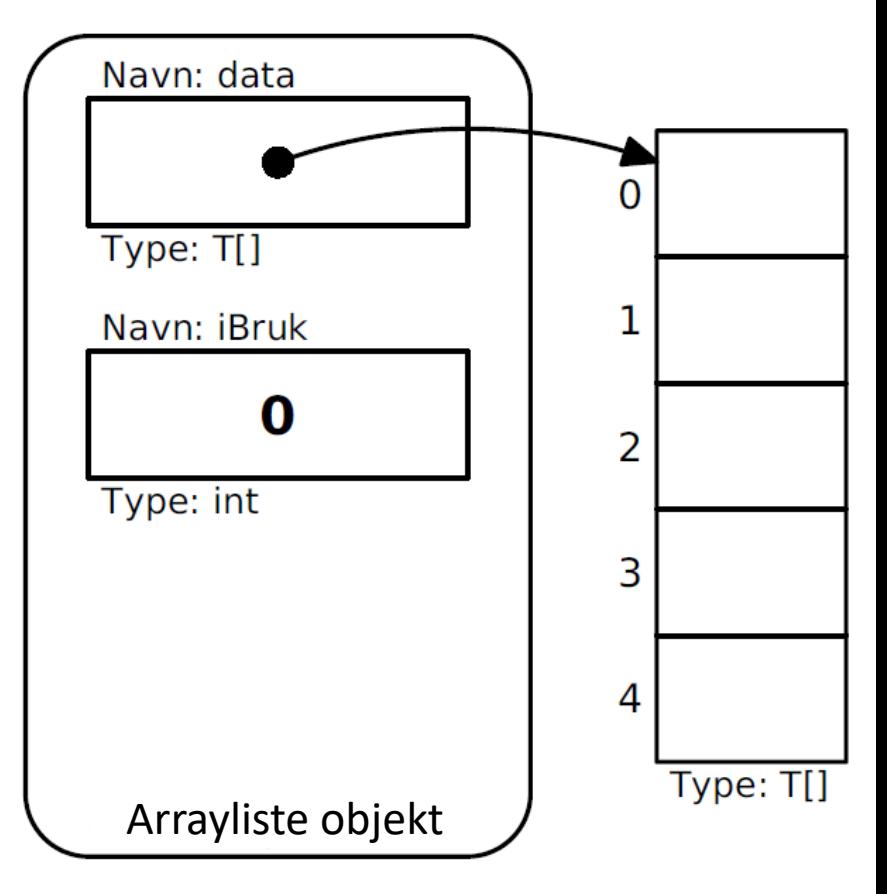

### Datastruktur – og en feil i Java

class Arrayliste<T> implements Liste<T> { private  $T[]$  data = new  $T[10]$ ; private int iBruk =  $0$ ;

>javac \*.java Arrayliste.java:2: error: generic array creation private  $T[] data = new T[10]$ ; ^ error

Fungerer ikke?!

IN1010 - vår 2020 Siri Moe Jensen 2020<br>Siri Moe Jensen 29

## En "fix" – som fungerer

```
class Arrayliste<T> implements Liste<T> {
      @SuppressWarnings("unchecked")
      private T[] data = (T[])new Object[10];
      private int iBruk = 0;
      // metode-deklarasjoner
}
```
- Må fortsatt bruke **Object** som type når vi oppretter arrayen
- MEN har flyttet typekonvertering inn i vår egen klasse, der vi har mer kontroll – og slår derfor av advarsler
- Ved bruk av liste-klassen vår, vil brukeren få feilmelding hvis det er feil type objekt som legges inn eller hentes ut

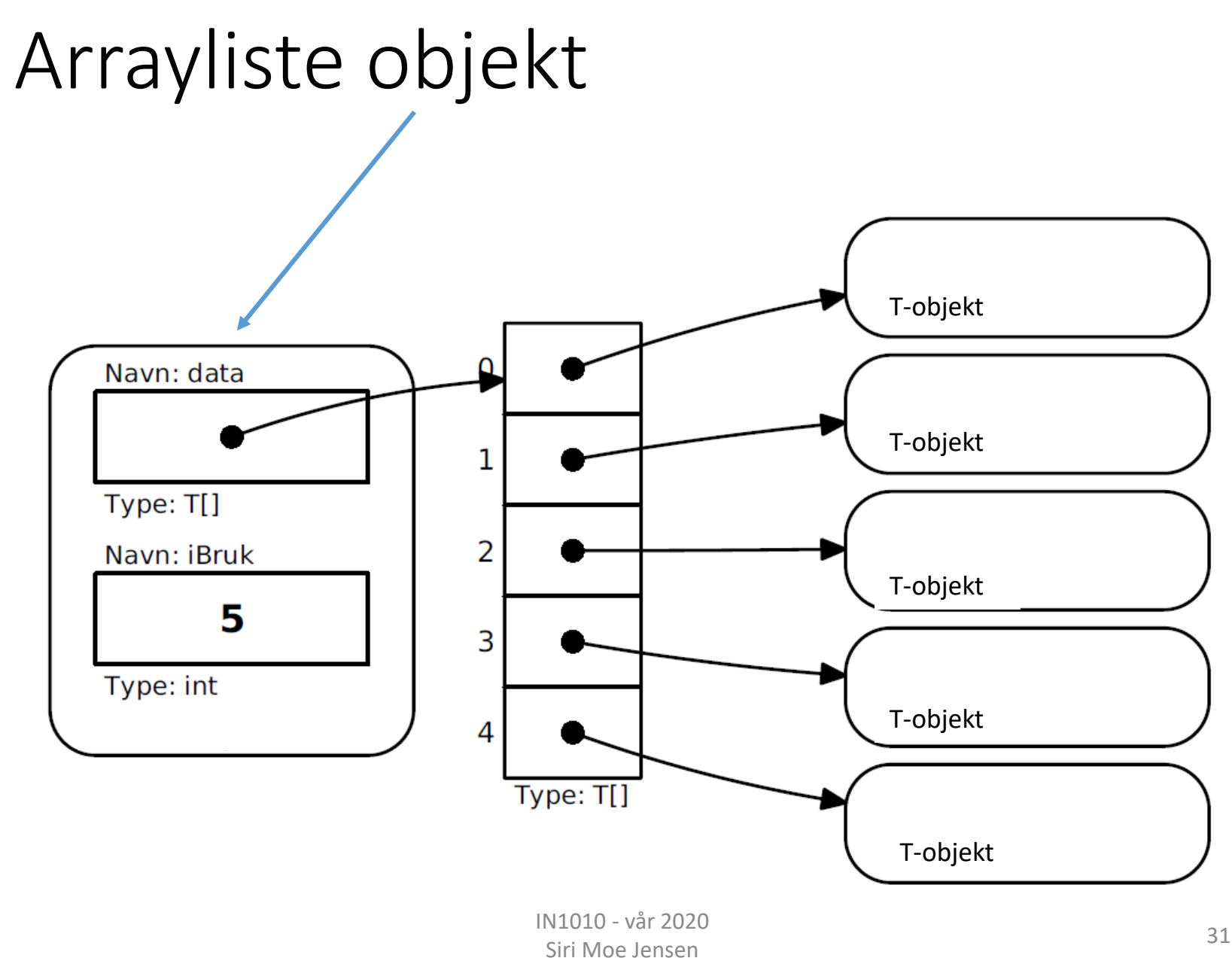

### Klassen Arrayliste: size, set, get

class Arrayliste<T> implements Liste<T> {

```
@SuppressWarnings("unchecked")
private T[] data = (T[]) new Object[10];
private int iBruk = 0;
```

```
public int size() {
    return iBruk;}
```
}

```
public void set(int pos, T x) {
   data[pos] = x;
```

```
public T get(int pos) {
        return data[pos]; }
                                           IN1010 - vår 2020 
                                            Siri Moe Jensen 32 Siri Moe Jensen 32 Siri Moe Jensen 32 Siri Moe Jensen 32 Siri Moe Jensen 32 Siri Moe Jensen
```
### Klassen Arrayliste II (remove)

```
class Arrayliste<T> implements Liste<T> {
    @SuppressWarnings("unchecked")
    private T[] data = (T[]) new Object[10];
    private int iBruk = 0;
// metoder set, get, size utelatt
    public T remove(int pos) {
        T res = data [pos];
        for (int i = pos+1; i < iBruk; i++){
            data[i-1] = data[i];}
        iBruk--;
        return res;
```
}

}

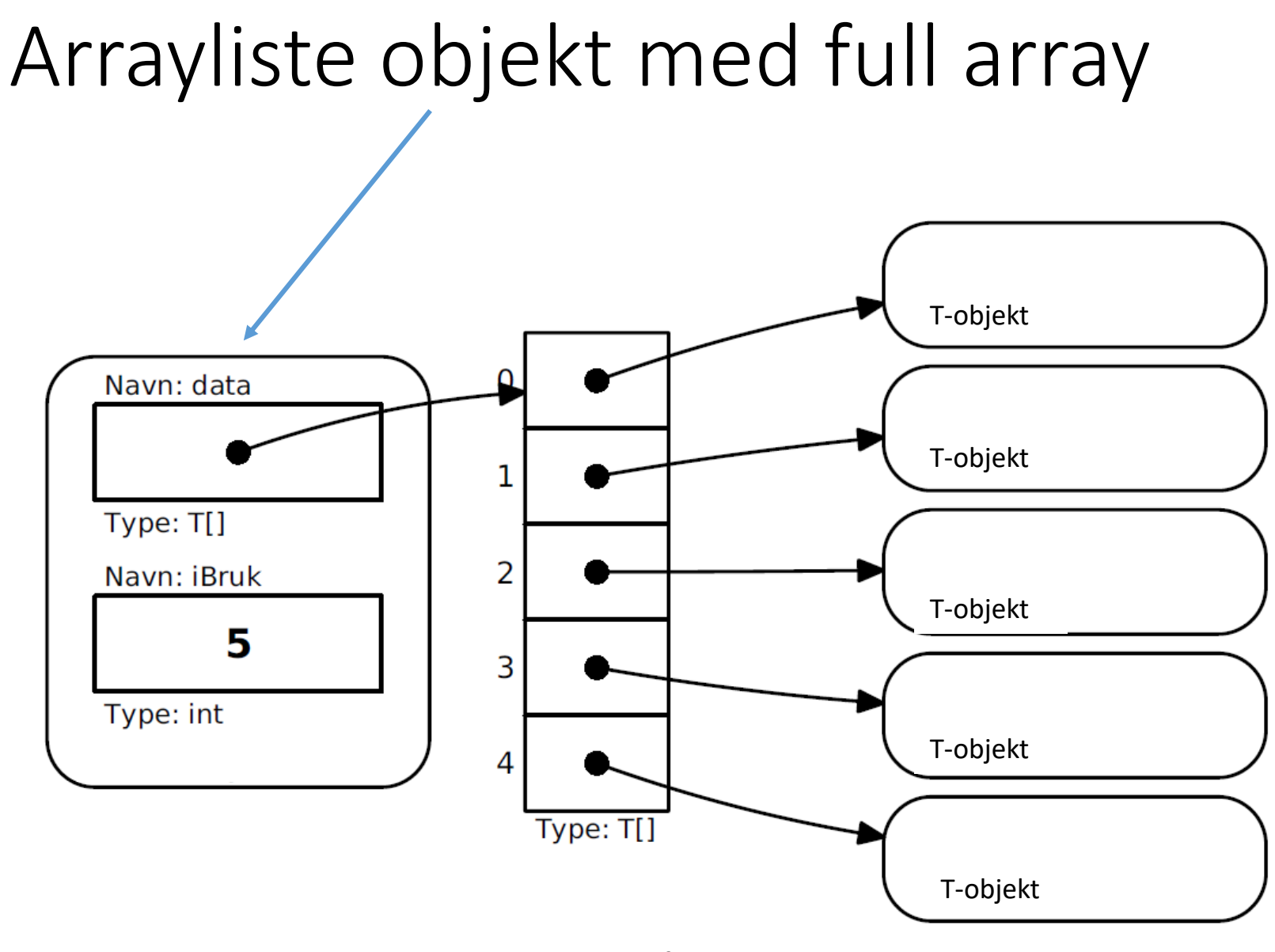

#### IN1010 - vår 2020 Siri Moe Jensen 34 Siri Moe Jensen 34 Siri Moe Jensen 34 Siri Moe Jensen 34 Siri Moe Jensen 34 Siri Moe Jensen

## Klassen Arrayliste: Lage plass til flere elementer

- Spesialtilfelle ved tillegg nytt element i listen:
	- arrayen som holder dataene kan være full!
- Må da allokere mer plass =>
	- oppretter ny array med flere plasser  $(2^*)$
	- flytter eksisterende elementer over
	- legger til det nye på første ledige plass

### Klassen Arrayliste III (add)

```
class Arrayliste<T> implements Liste<T> {
// Datastruktur og metoder set, get, size, remove utelatt
   public void add(T x) {
        if (iBruk == data.length) {
            @SuppressWarnings("unchecked")
            T[] ny = (T[]) new Object[2 * iBruk];for (int i = 0; i < iBruk; i++)ny[i] = data[i];data = ny;}
        data[iBruk] = x;iBruk++;
```
}

}

### Testprogram I class TestListe

```
public static void main(String[] args) {
    Liste<String> lx = new Arrayliste <> ();
     // Sett inn 13 elementer:
    for (int i = 0; i \le 12; i++)
        lx.add(''A''+i);// Sjekk størrelsen:
```

```
System.out.println("Listen har " +
```

```
lx.size() + " elementer");
```

```
// Marker element nr 10:
lx.set(10, 1x.get(10)+"**");
```
## Testprogram I (kommentert kopi)

class TestListe

```
public static void main(String[] args) {
     Liste<String> lx = new Arrayliste \<> ();
      // Sett inn 13 elementer:
     for (int i = 0; i \le 12; i++)
          lx.add(''A''+i);// Sjekk størrelsen:
     System.out.println("
                               på at begge deler funker for referansen.
     // Marker element nr
     lx.set(10, 1x.get(10))Kommentar til spørsmål fra forelesning ("Hvorfor er 
                                lx deklarert som Liste og ikke Arrayliste"):
                                Tanken her var egentlig å deklarere referansen som 
                                type Arrayliste – men dette er jo en grei illustrasjon 
                                Så lenge Arrayliste klassen implementerer interfacet 
                                Liste så gjør det ingen forskjell om vi ser objektet 
                                gjennom linsen Liste eller ArrayListe.
```
### Testprogram II main i class TestListe

// ... fortsetter

```
// Fjern det første elementet:
String s = 1x. remove (0);
System.out.println("Fjernet " + s);
```

```
// Skriv ut innholdet:
for (int i = 0; i < 1x.size(); i+1System.out.println("Element " + i + ": " + lx.get(i));
```

```
// Lag en feil:
```

```
lx.remove(999);
```
## Kjøring av test

#### Resultatet av testen:

\$java TestListe

Listen har 13 elementer

Fjernet A0

Element 0: A1

Element 1: A2

Element 2: A3

Element 3: A4

Element 4: A5

Element 5: A6

Element 6: A7

Element 7: A8

Element 8: A9

Element 9: A10\*

Element 10: A11

Element 11: A12

Exception in thread "main" java.lang.ArrayIndexOutOfBoundsException: 999 at Arrayliste.remove(Arrayliste.java:30) at TestListe.main(TestListe.java:25)

- Det meste går bra, men
- gal parameter til remove gir en uforståelig feilmelding.
- (Det gjelder også get og set.)

IN1010 - vår 2020 Siri Moe Jensen 40<br>Siri Moe Jensen 40

### Egne feilmeldinger

- Feilmeldinger bør være en subklasse av passende Exception
- Her: RuntimeException (se Exception klasse-hierarki med forklaringer i Big Java)
- Konstruktøren tar parametere med nyttig informasjon om feilen (her: hvilken indeks ble brukt, og hvilke er lovlige)

```
class UlovligListeindeks extends RuntimeException {
   public UlovligListeindeks(int pos, int max) {
        super("Listeindeks " + pos +
              " ikke i intervallet 0-" + max);
    }
}
```
### Oppdage at noe er feil

• Vi tar vare på relevant informasjon der feil kan oppstå (for eksempel i metoden **remove**) og sender den med til Exceptionen-objektet vi "kaster" med **throw**

```
public T remove(int pos) {
    if (pos<0 || pos>=iBruk)
        throw new UlovligListeindeks(pos, iBruk-1);
    ...
```
• Når vi bruker metoder som kan kaste unntak (som **remove**) skriver vi en **try** - **catch** blokk for å håndtere dem

```
try {
    lx.remove(999);
} catch (UlovligListeindeks u) {
    System.out.println("Feil: "+u.getMessage());
}
```
## Oppdage at noe er feil (kopi med kommentar)

• Vi tar vare på relevant inform Kommentar til spørsmål fra forelesning ("Stopper metoden remove) og sender *i* programmet når vi har utført try-catch blokken?"): "kaster" med **throw**

```
public T remove (int
    if (pos<0 || pos
    ...
```
 $t_{\text{throw new}}$   $t_{\text{U}}$  nedenfor catch-blokken vil denne bli utført. Se nytt Svar: Ja – men det er fordi det ikke er flere linjer i testprogrammet. Om vi legger inn en utskrift testprogram m/kjøring nederst i presentasjonen der unntakshåndtering er inkludert.

• Når vi bruker metoder som ka **try** - **catch** blokk for å håndte Om vi \*ikke\* fanger unntaket stopper kjøringen.

```
try {
```
}

```
lx.remove(999);
```

```
} catch (UlovligListeindeks u) {
```

```
System.out.println("Feil: "+u.getMessage());
```
### Arrayliste med egen feilmelding

```
class Arrayliste<T> implements Liste<T> {
    @SuppressWarnings("unchecked")
    private T[\ ] data = (T[\ ])new Object[10];
    private int iBruk = 0;
    public void set(int pos, T x) {
        if (pos<0 || pos>=iBruk)
            throw new UlovligListeindeks(pos, iBruk-1);
        data[pos] = x;}
    public T remove(int pos) {
        if (pos<0 || pos>=iBruk)
            throw new UlovligListeindeks(pos, iBruk-1);
        T res = data[pos];
        for (int i = pos+1; i < iBruk; i++)
            data[i-1] = data[i];iBruk--;
        return res;
    }
}
                                IN1010 - vår 2020 
                                 Siri Moe Jensen 44
```
# Liste-interface implementert med lenkeliste i stedet for array

## Kan vi implementere Liste på en annen måte?

- I forrige eksempel implementerte vi interface Liste ved hjelp av klassen Arrayliste
- Arrayliste bruker en array som datastruktur for objektene krevde håndtering av fullt array
- Kan vi lage en beholder som lagrer objekter på en mer dynamisk måte der vi alltid kan ta inn *ett til*?
- Det vi skal lagre opprettes utenfor beholder-klassen, det vi trenger er en datastruktur der det alltid er *en ledig referanse* til det nye elementet

=> for hvert element, oppretter vi et hjelpe-objekt (node) som skal referere til det nye elementet – OG kan referere til et nytt hjelpeobjekt!

## Lenkeliste (NB: figur fra IN1000)

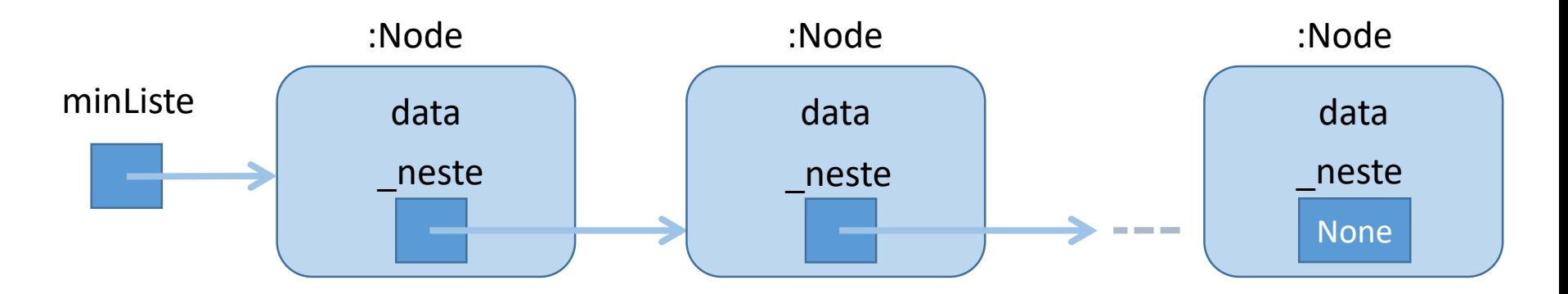

- Poenget med denne strukturen er at for hvert nye objekt vi lager – så lager vi samtidig en referansevariabel som kan referere til et nytt objekt
- dvs hvert objekt må kunne referere til et annet objekt
- dermed får vi en lenket liste av objekter og trenger bare ha én referanse til det første objektet fra der vi skal bruke listen

### Datastruktur inne i en Lenkeliste (erstatter arrayen vi brukte i Arrayliste)

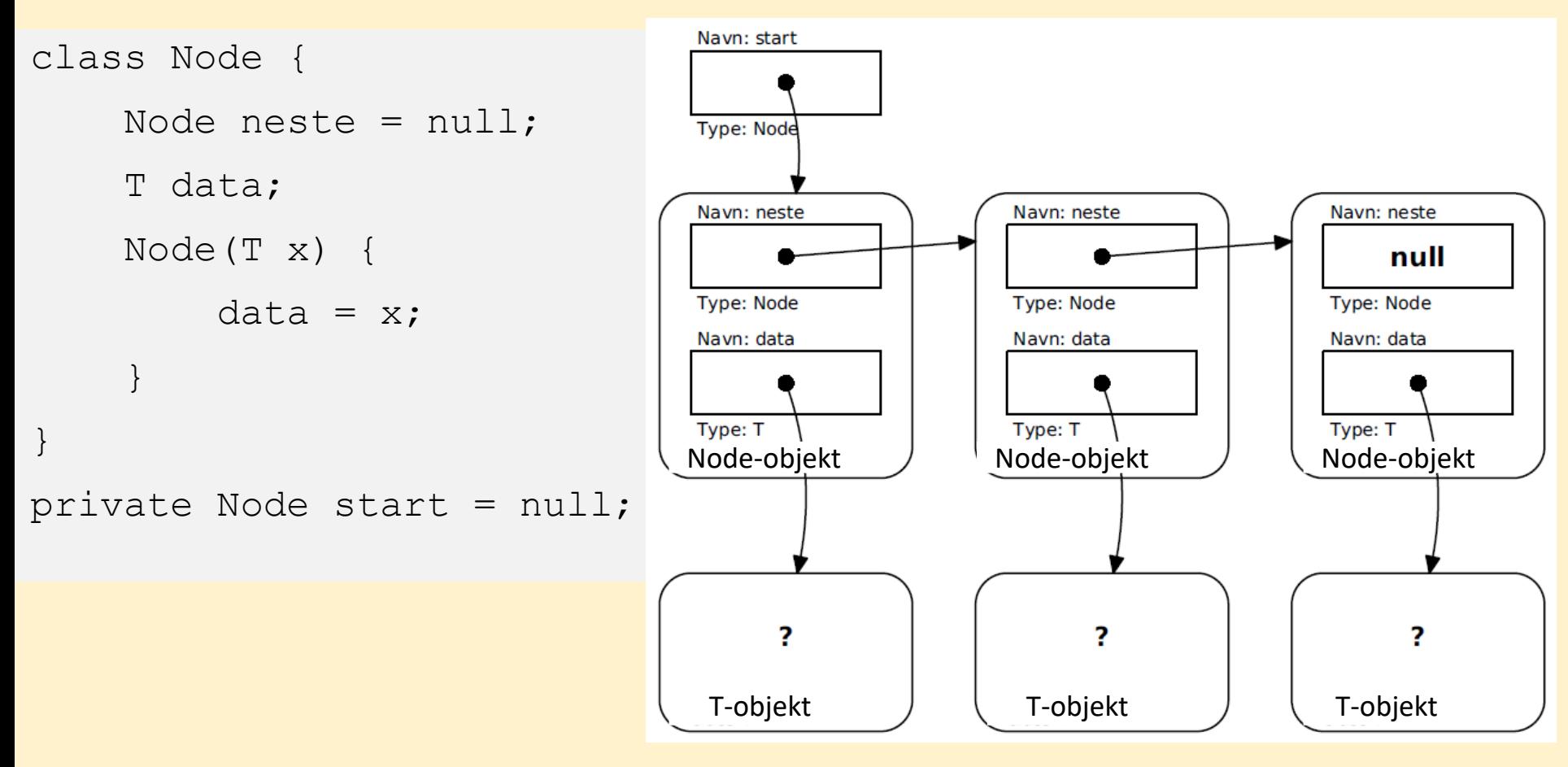

### Klassen Lenkeliste

- Vi implementerer samme interface **Liste** som **Arrayliste**  implementerte
- Vi har bestemt datastruktur: En sammenlenket kjede av **Node**-objekter, og en referanse **start** til første Node-objekt
- Hvordan legge dette inn i klassen **Lenkeliste**?
- Vi deklarerer en *indre klasse* **Node** inne i klassen **Lenkeliste**

### Indre klasser

- Klasser kan deklareres inne i metoder eller andre klasser om de kun skal brukes der
- En klasse deklarert i en annen klasse er tilgjengelig for den ytre klassens metoder, men ikke utenfor
- Tydeliggjør at den kun brukes internt, og hindrer aksess fra utsiden. Fjerner behovet for innkapsling og forenkler bruk!
- Den indre klassen får en egen .class-fil ved kompilering, men med et spesielt navn

### Klassen Lenkeliste: Datastruktur og grensesnitt

```
class Lenkeliste<T> implements Liste<T> {
    class Node {
        Node neste = null;
        T data;
        Node(T x) {
            data = x;}
    }
    private Node start = null;
    public int size() {}
    public void add(T x) {}
    public void set(int pos, T x) {}
    public T get(int pos) {}
    public T remove(int pos) {}
```
### Hvordan finne størrelsen?

• Går gjennom liste og teller noder!

```
Node p = start;int n = 0;
while (p != null) {
    n++;p = p.neste;
}
```
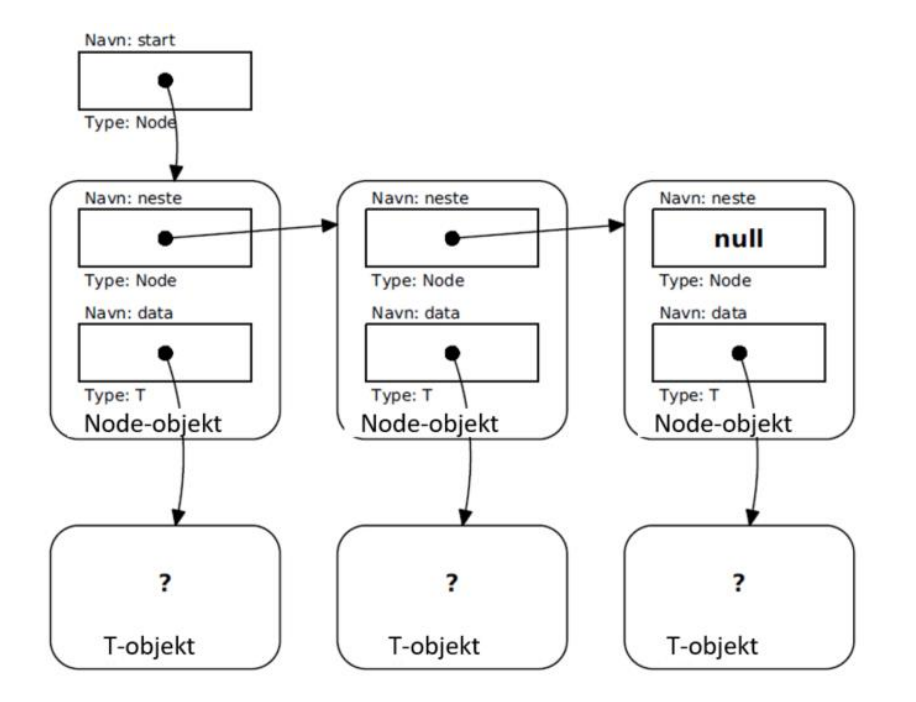

• Alternativ?

### Hvordan hente et element?

public T get(int pos) {}

• Går gjennom liste, teller oss frem til rett plass

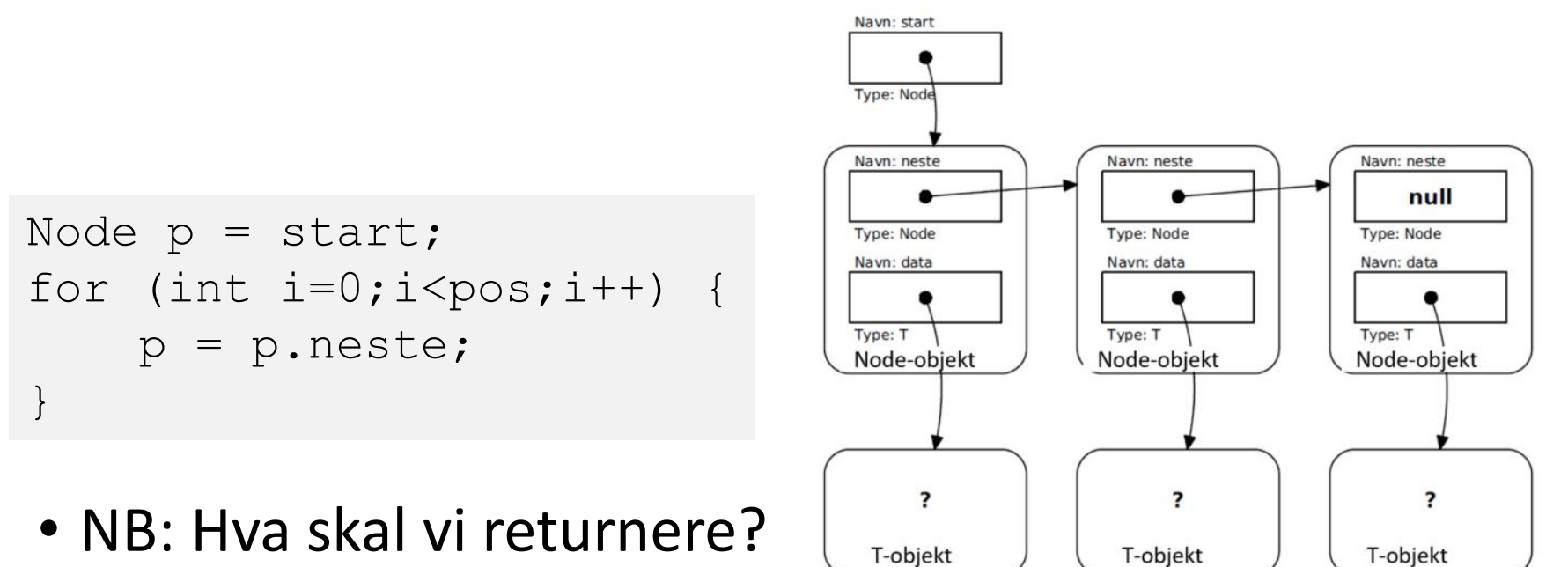

### Hvordan fjerne et element fra listen?

• Teller oss frem til rett sted: Elementet *før* det som skal fjernes

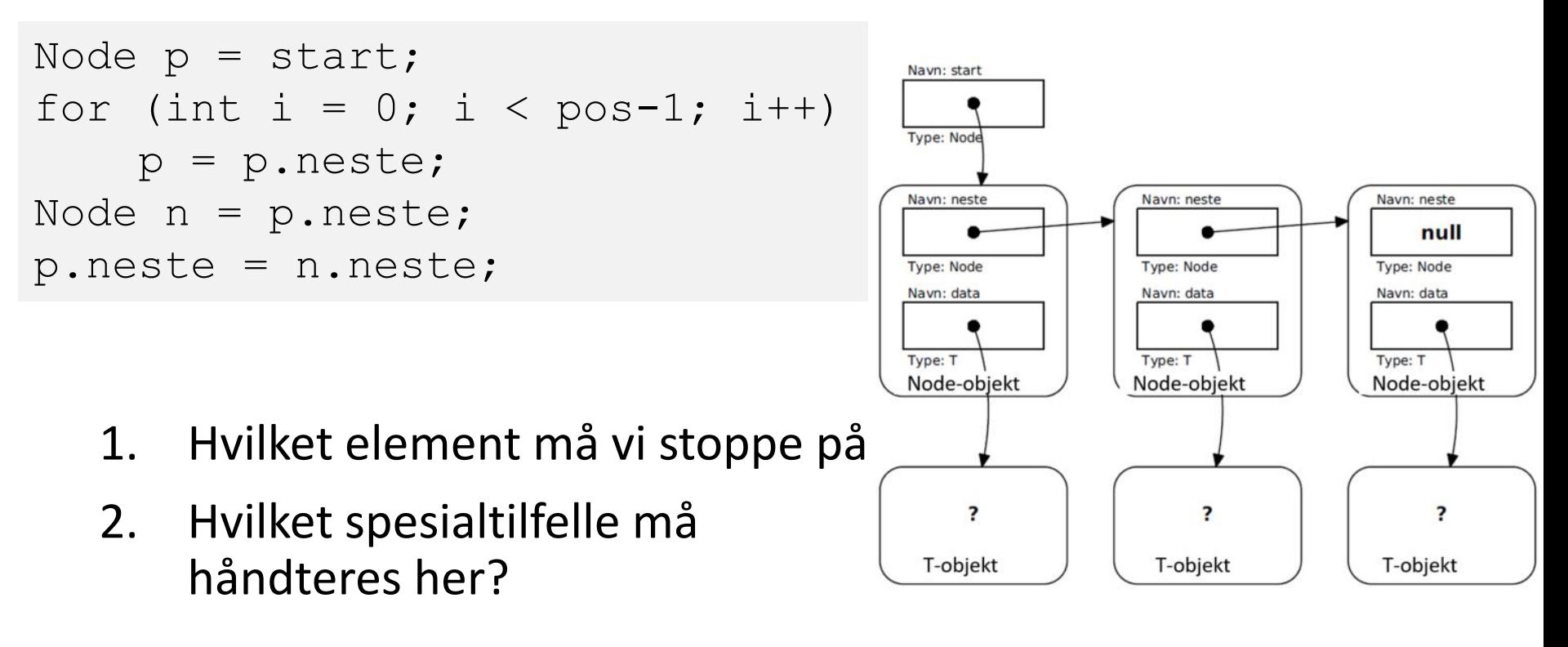

IN1010 - vår 2020 Siri Moe Jensen 54 beste het die 19de eeu n.C. is in 1948 het die 19de eeu n.C. 1948 het die 1949 het die 194<br>Siri Moe Jensen 1940 het die 1940 het die 1940 het die 1940 het die 1940 het die 1940 het die 1940 het die 194

### Oppsummering

- Beholder: Hva og hvordan
	- Liste-interface
	- Implementering av Liste med array eller lenkeliste (sentrale deler av koden)
- Nytt i Java
	- Klasseparametere (typeparametere) og "generics"
	- Indre klasser
	- Egne Exceptions: Deklarasjon, opprettelse og behandling

### Neste uke

- Andre måter å implementere lenkelister
- Varianter av lister:
	- stabel (stack, Last In First Out LIFO)
	- kø (First In First Out FIFO)
	- Prioritetskø
- Mer Java
	- Innpakking ("boxing")
	- Å sammenligne objekter (Interface Comparable )
	- Å gå gjennom alle elementer i en samling (Iterator)

### Lagt til etter forelesning: Exception handling i testprogrammet

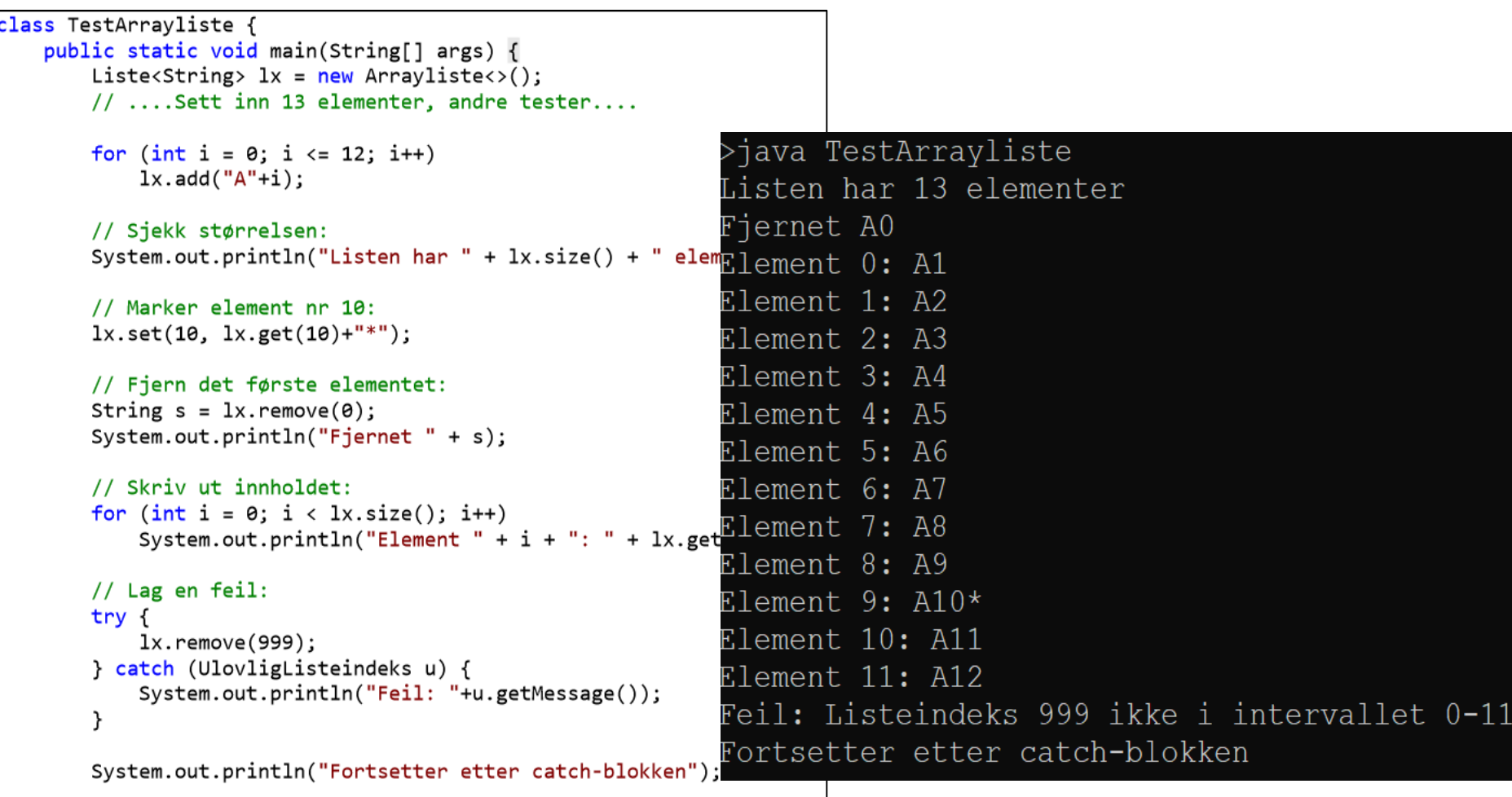

 $\overline{0}$ 

}

## Lagt til etter forelesning: "Hvor kom data fra og hva er det"

- I hver av klassene som implementerer interfacet Liste har vi en datastruktur for å lagre elementene i samlingen:
	- **Arrayliste** lagrer (referanser til) elementene i en array referansen til denne arrayen kaller vi **data**
	- Innholdet i arrayen **data** refererer, til får vi fra parameteren **x** når metoden **add** kalles for å legge til et nytt objekt i beholderen
	- **Lenkeliste** klassen lagrer (referanser til) elementene i objekter av den indre klassen **Node**. Hvert node-objekt har to instansvariable: En referanse til en ny node (**neste**) og en referanse til elementet noden tar vare på (**data**).
	- Lenkeliste-klassen får også inn nye elementer fra parameteren **x** til metoden **add**, som lager en ny node og sender med **x** til denne som parameter til Node-konstruktøren – som setter sin instansvariabel **data** til å referere til det samme som **x**.

Lagt til etter forelesning: "burde ikke start variablen være statisk?"

Nei, vi trenger en ny datastruktur med starten på de sammenlenkede nodene hver gang vi oppretter en ny Lenkeliste.

Hver **new Lenkeliste<T>** skal lage et nytt objekt av Lenkeliste (en egen beholder), uten tilgang til eller å vite noe om lenkelistene i andre beholdere.

Så hver beholder (Lenkeliste objekt) inneholder én referanse **start**, men kan ha mange node-objekter lenket sammen – som vi får tilgang til fra **start**

## Lagt til etter forelesning: HashMap

- Ikke sentralt i IN1010
- Men veldig praktisk i mange sammenhenger
- Tenk dictionary (ordbok) fra Python
- I Big Java står det mest om bruk av Map dette er interfacet som HashMap implementerer, og forklarer det meste som trengs  $\odot$ .